## **20.1 Advanced Folder Operations**

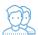

After logging in to the User Portal and uploading files, you can use the following advanced operations to further manage your files:

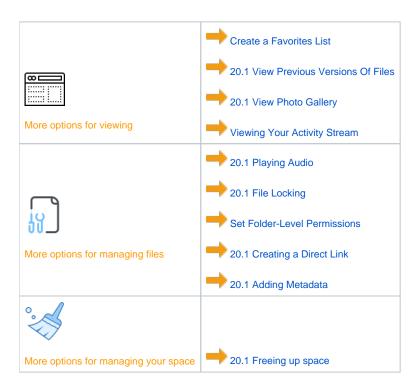